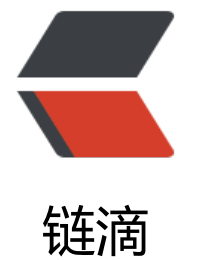

## 宝塔 Lin[ux 管](https://ld246.com)理工具

作者: zhaofusheng

- 原文链接:https://ld246.com/article/1573636749568
- 来源网站: [链滴](https://ld246.com/member/zhaofusheng)
- 许可协议:[署名-相同方式共享 4.0 国际 \(CC BY-SA 4.0\)](https://ld246.com/article/1573636749568)

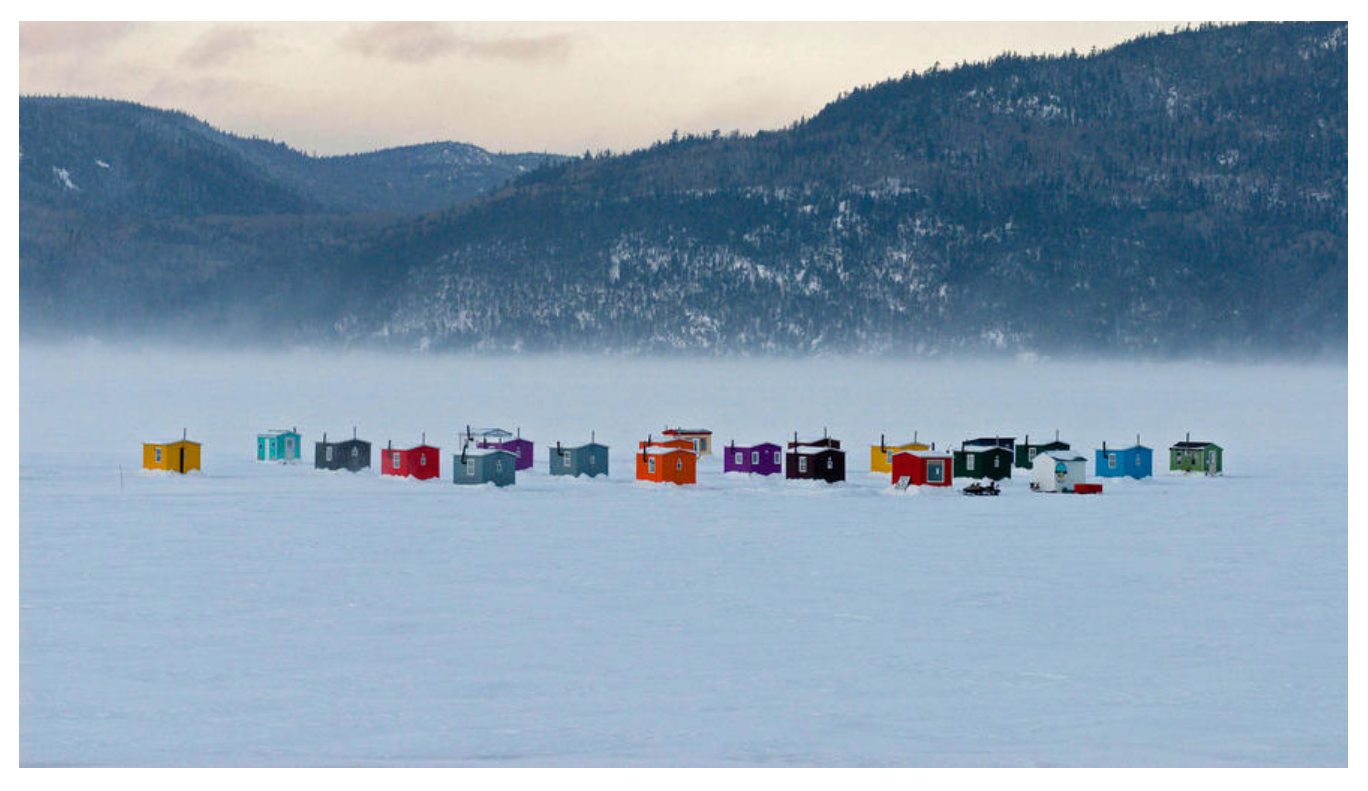

## **一、前言:**

宝塔Linux面板是提升运维效率的服务器管理软件,支持一键LAMP/LNMP/集群/监控/网站/FTP/数 库/JAVA等100多项服务器管理功能。

有20个人的专业团队研发及维护,经过200多个版本的迭代,功能全,少出错且足够安全,已获得全 百万用户认可安装。运维要高效,装宝塔。

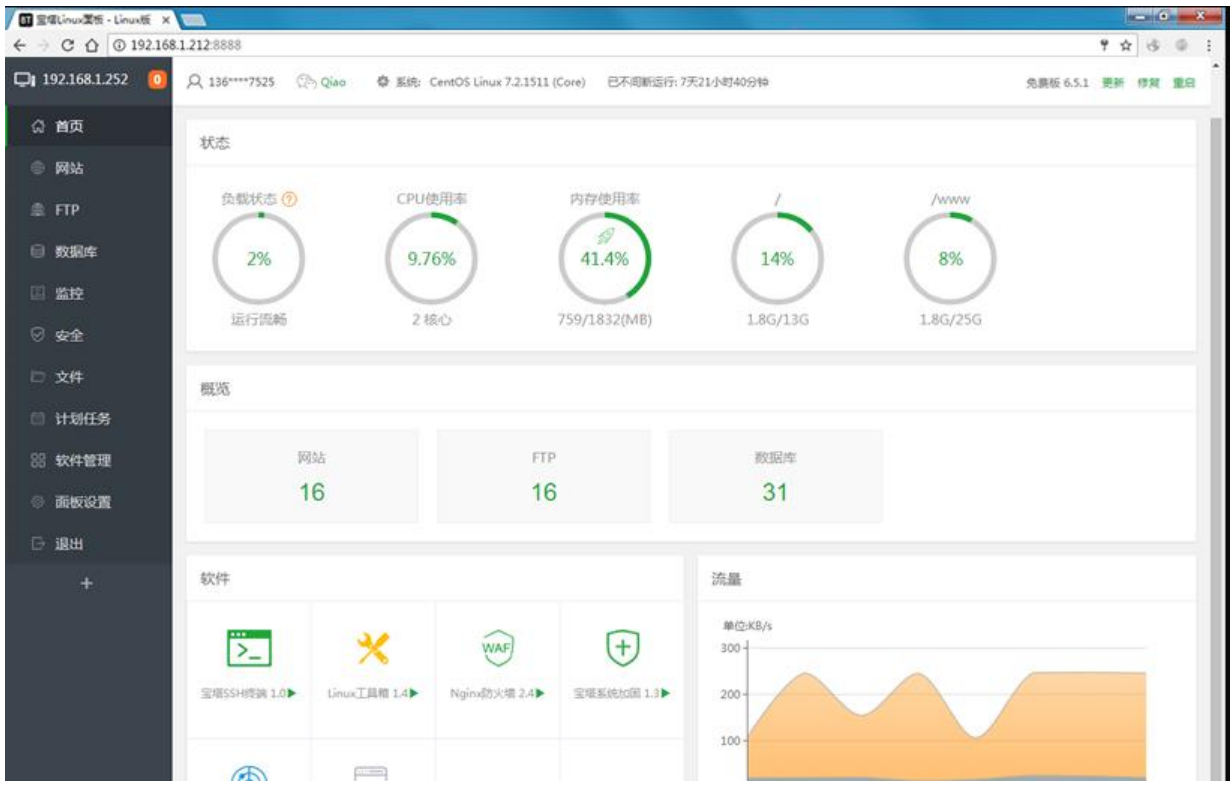

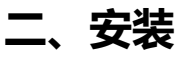

yum install -y wget && wget -O install.sh [http://download.bt.cn/install/install\_6.0.sh](http:// ownload.bt.cn/install/install\_6.0.sh) && sh install.sh

注意: 安装完需要保存访问地址和用户密码(只有安装的时候会出现一次, 必须要保存), 并且在云 网安全组内添加8888端口开放,在使用完了需要将8888端口再次关闭,以防被攻击

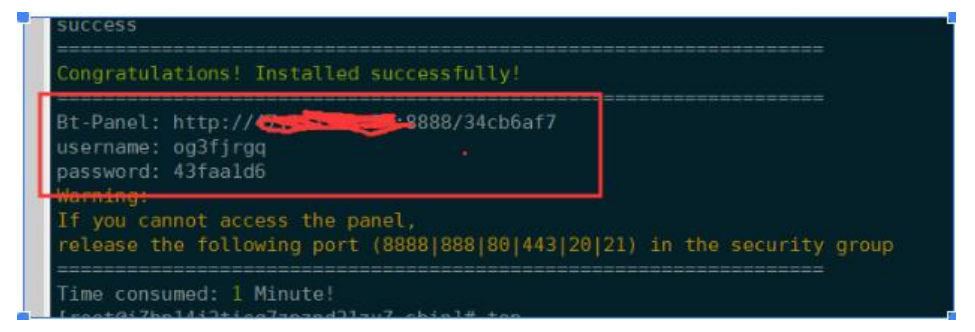